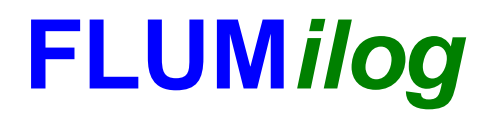

**Interface graphique v.5.1.1.0 Outil de calculV5.01**

# **Flux Thermiques Détermination des distances d'effets**

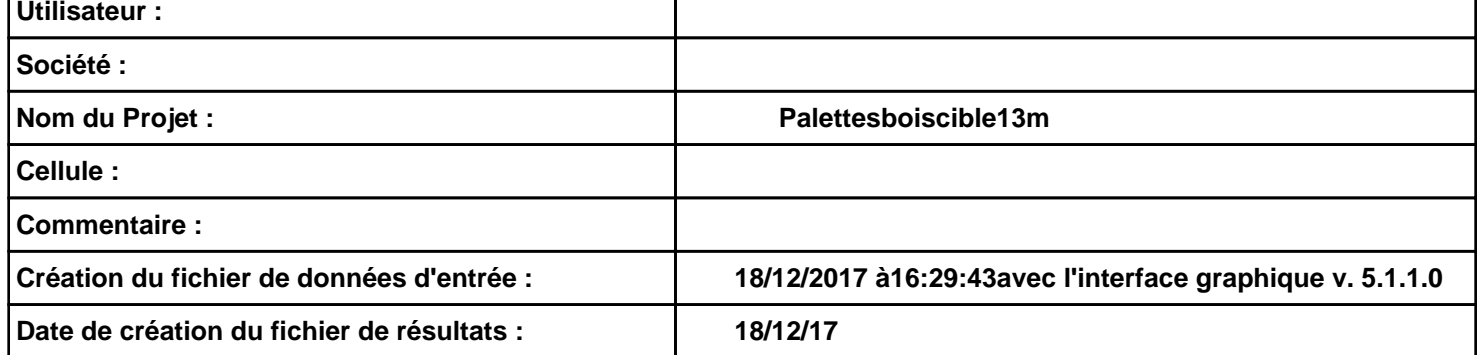

## *Palettesboiscible13m* **FLUM***ilog*

### **I. DONNEES D'ENTREE :**

### **Donnée Cible Stockage à l'air libre**

**Hauteur de la cible : 13,0 m** 

#### **Géométrie Cellule1**

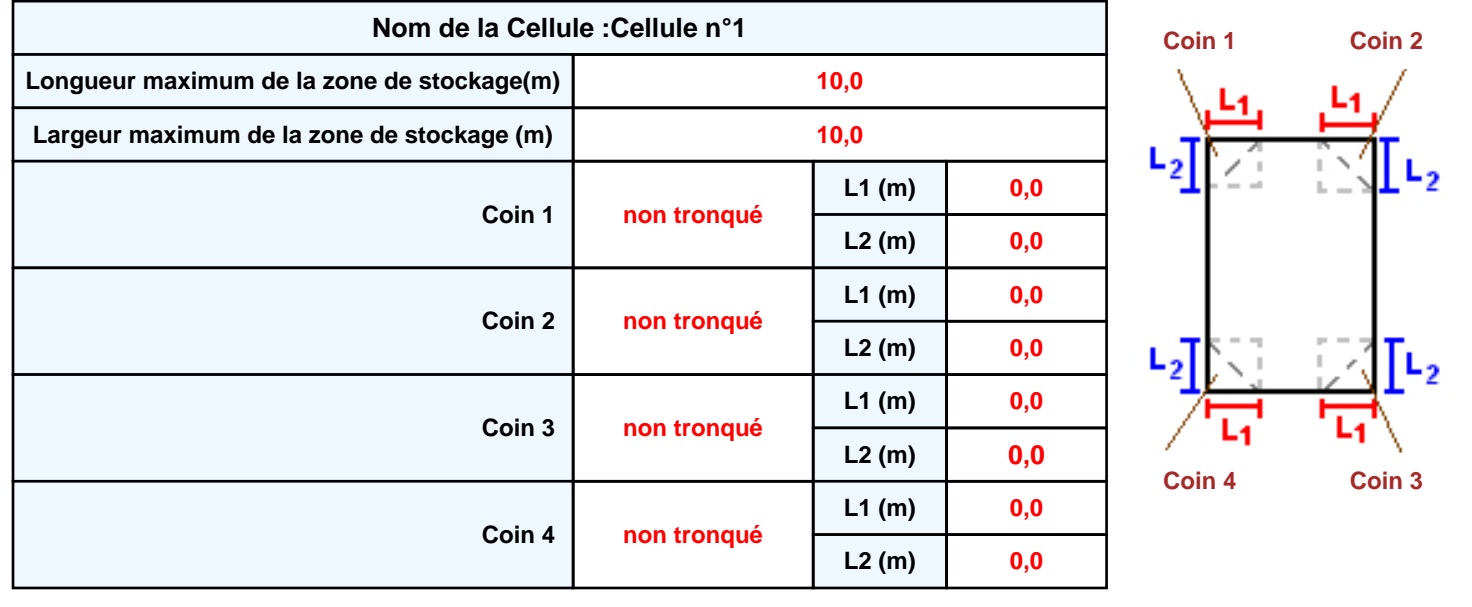

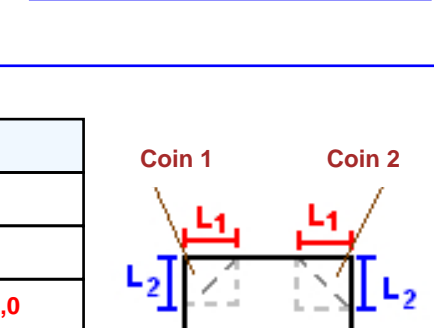

### *Palettesboiscible13m* **FLUM***ilog*

### **Stockage de la cellule : Cellule n°1**

#### **Mode de stockage Masse**

#### *Dimensions*

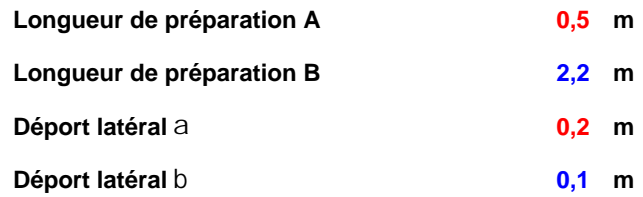

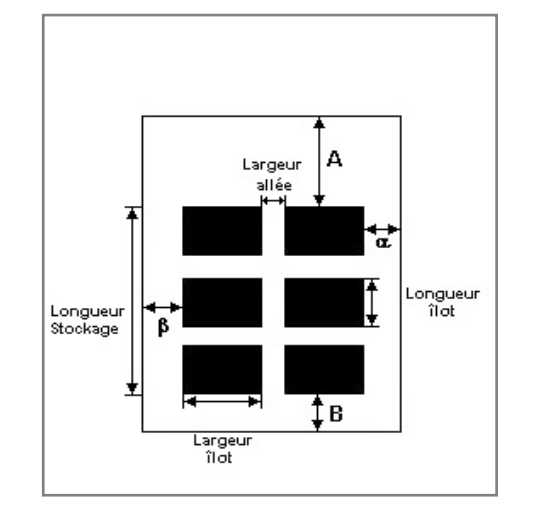

#### *Stockage en masse*

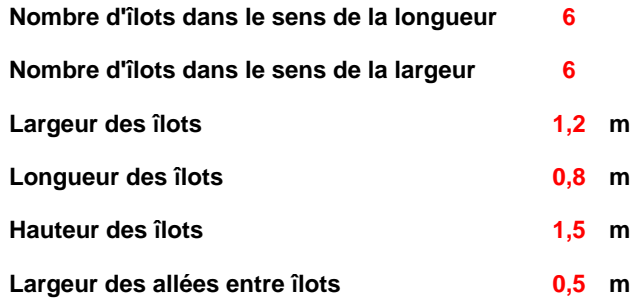

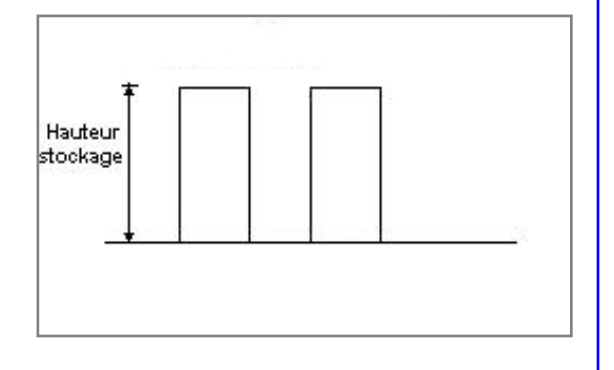

### **Palette type de la cellule Cellule n°1**

#### *Dimensions Palette*

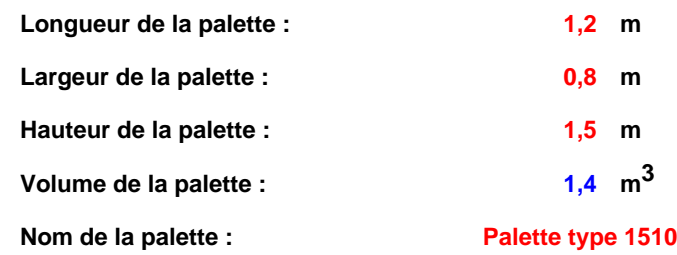

#### **Poids total de la palette : Par défaut**

#### *Composition de la Palette (Masse en kg)*

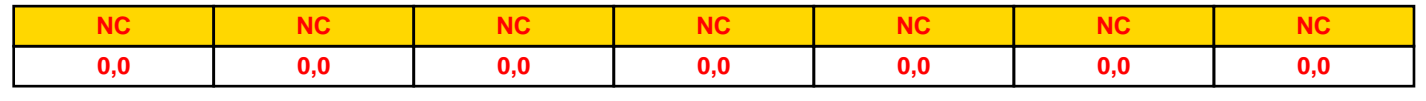

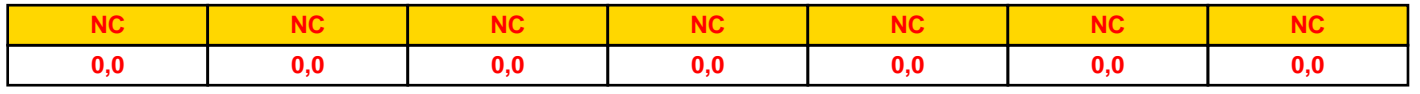

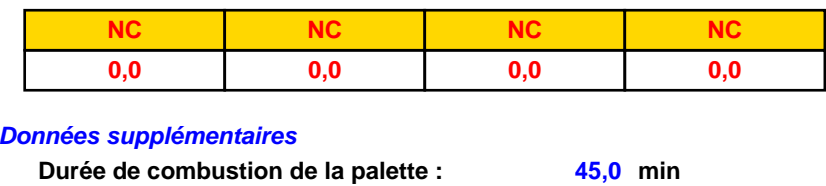

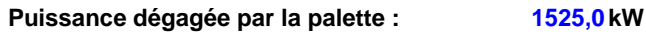

#### **Merlons**

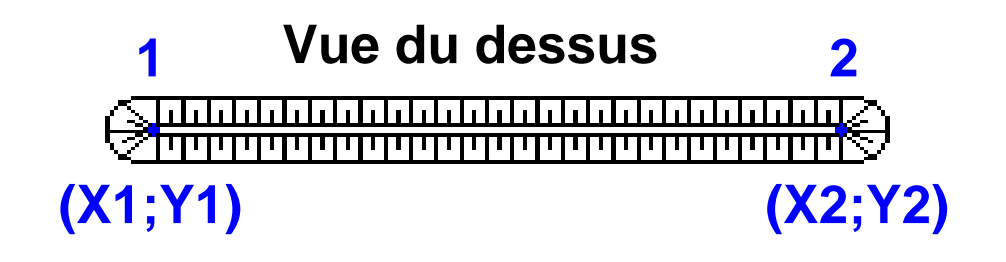

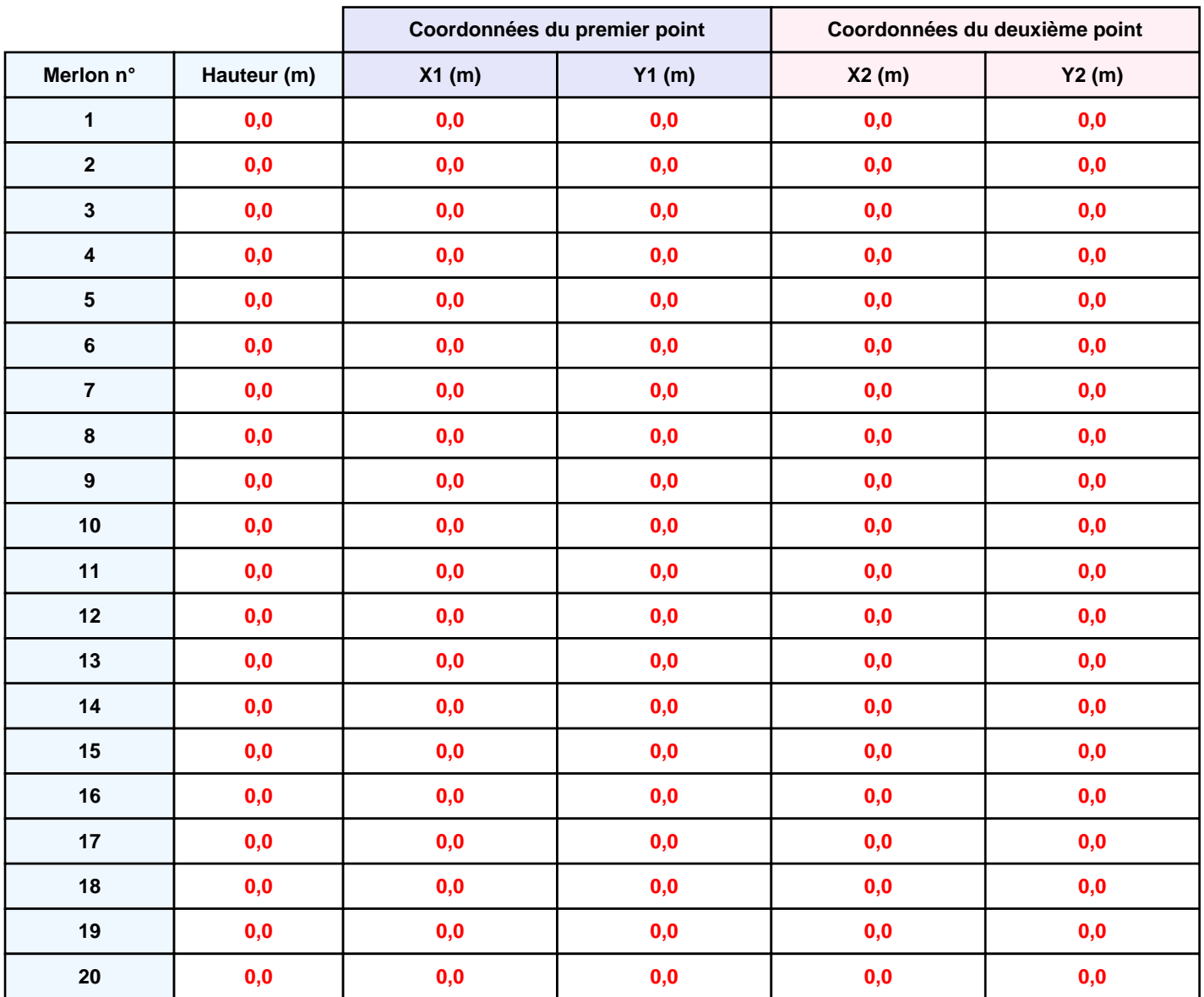

### **II. RESULTATS :**

**Départ de l'incendie dans la cellule : Cellule n°1**

**Durée de l'incendie dans la cellule : Cellule n°1 56,0 min**

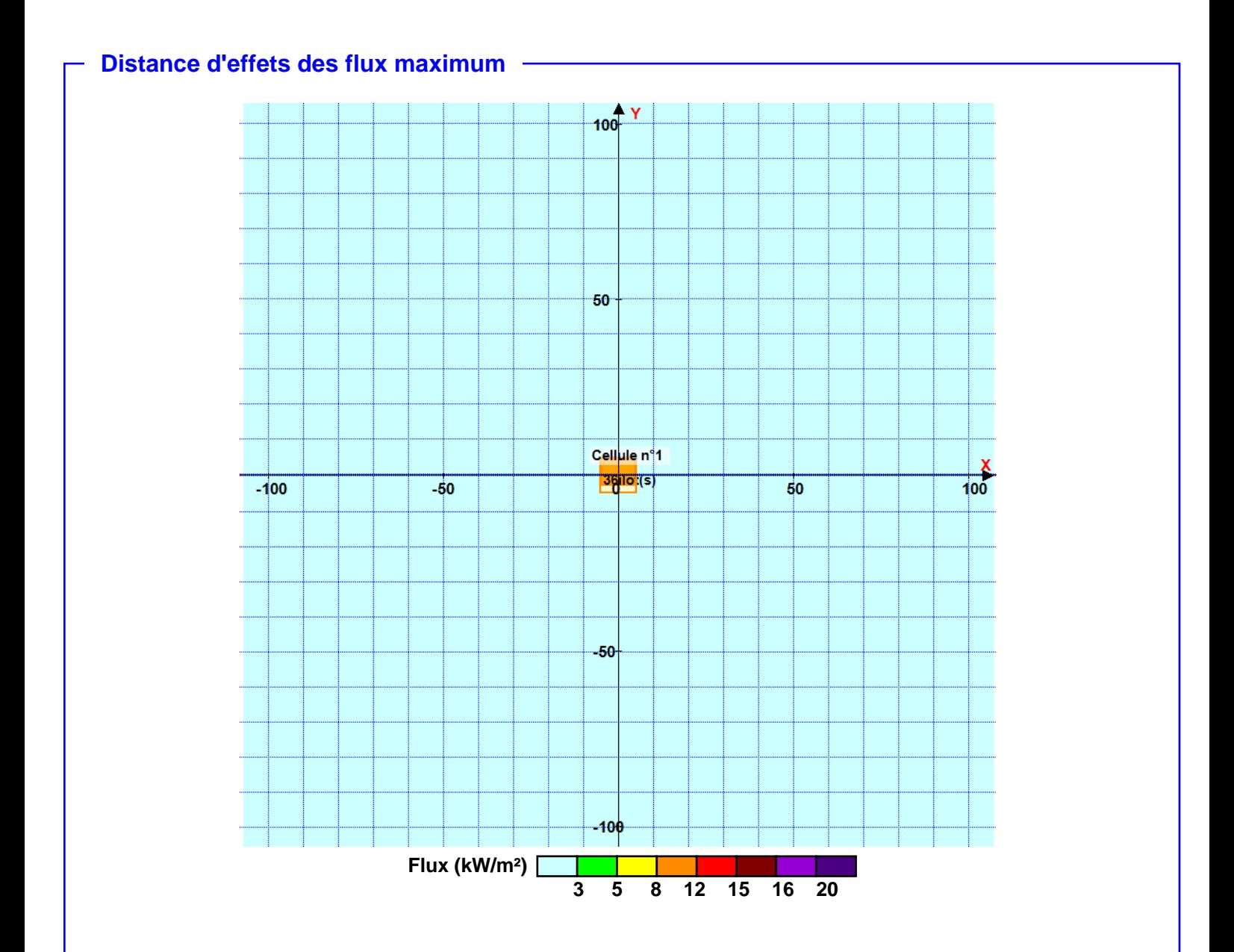

**Pour information : Dans l'environnement proche de la flamme,le transfert convectif de chaleur ne peut être négligé. Il est donc préconisé pour de faibles distances d'effets comprises entre 1 et 5 m de retenir une distance d'effets de 5 m et pour celles comprises entre 6 m et 10 m de retenir 10 m.**